# \*\*\* USER'S MANUAL \*\*\*

# **FCC ID : ANZ-IC-315**

#### **The Federal Communication Commission Statement**

This equipment has been tested and found to comply with the limits for a Class B Digital Device, pursuant to Part 15 of the FCC rules. These limits are designed to provide reasonable protection against harmful interference in a residential installation. This equipment generates, uses and can radiate radio frequency energy and, if not installed and used in accordance with the instruction, may cause harmful interference to radio communication. However, there is no guarantee that interference will not occur in a particular installation. If this equipment does cause harmful interference to radio or television reception, which can be determined by turning the equipment off and on, the user is encouraged to try to correct the interference by one of more of the following measures: -

- **Reorient or relocate the receiving antenna.**
- **Increase the separation between the equipment and receiver.**
- **Connect the equipment into an outlet on a circuit different from that to which the receiver is connected.**
- **Consult the dealer or an experienced Radio/TV technician for help.**

Use only shielded cables to connect I/O devices to this equipment. You are cautioned that change or modifications not expressly approved by the party responsible for compliance could void your authority to operate the equipment.

THIS DEVICE COMPLIES WITH PART 15 OF FCC RULES. OPERATION IS SUBJECT TO THE FOLLOWING TWO CONDITIONS: -

- 1. This device may not cause harmful interference and
- 2. This device must accept any interference received, including interference that may cause undesired operation.

**The antenna used for this transmitter must not be collocated or operation in conjunction with any other antenna or transmitter.** 

# USER'S MANUAL

## For Control Panels Only

### **General Information:**

The IC-315 is a 4 buttons portable wireless transmitter using for control the air filter machine. It is design to have the function for 3 speeds, timing control, pre-programmed with  $\infty$ , 2, 4, 6, 8 hours. It is design for making user operate the machine freely in the shop.

### **Operation:**

- 1. The IC-315 is design with 3 speeds: low, normal, high. User can choose the speed as personal request.
- 2. The IC-315 is programmed with  $\infty$ , 2, 4, 6, 8 hours for operation the machine. User can choose the hours for personal need.
- 3. By pushing the function changing button, user can operate the speed change, the timing setting up, the main power ON/OFF function.
- 4. Read this manual carefully before operating.

## **Transmission Frequency: 315MHZ Unit Dimensions: 15cm x 5.8cm x 2.3cm**

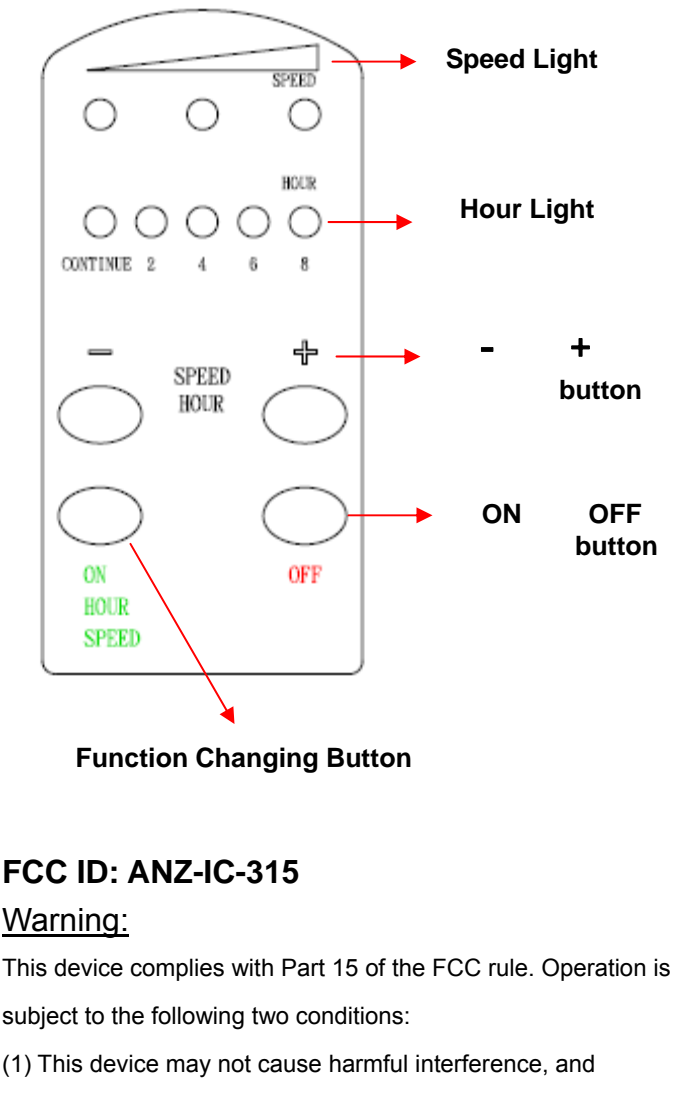

(2) This device must accept any interference received, including interference that may cause undesired operation.

**Warning: Improper or prolonged keyboard use may result in injury.**

Made in Taiwan

#### **CHANG TJER MACHINERY CO., LTD.**

#### **Copyright @ 2012 Chang Tjer Machinery Co., Ltd.**